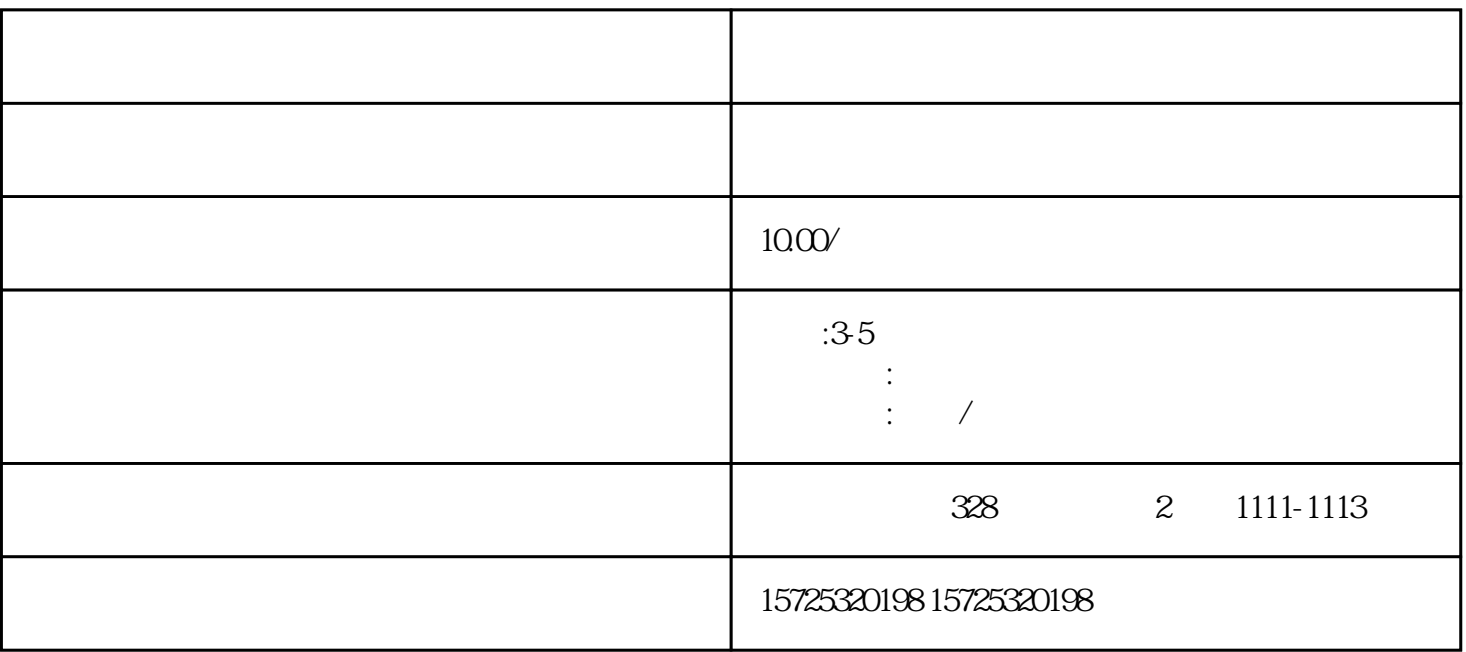

 $\mathbf 2$ 

1.  $\sim$  2.  $3.$  $3$ 户籍地人才档案接收机构的名称、电话、地址、邮编,学校就业处/辅导员按照相关信息邮寄档案;第二 , and the contract of the contract of the contract of the contract of the contract of the contract of the contract of the contract of the contract of the contract of the contract of the contract of the contract of the con  $/$ 

 $\overline{1}$ 

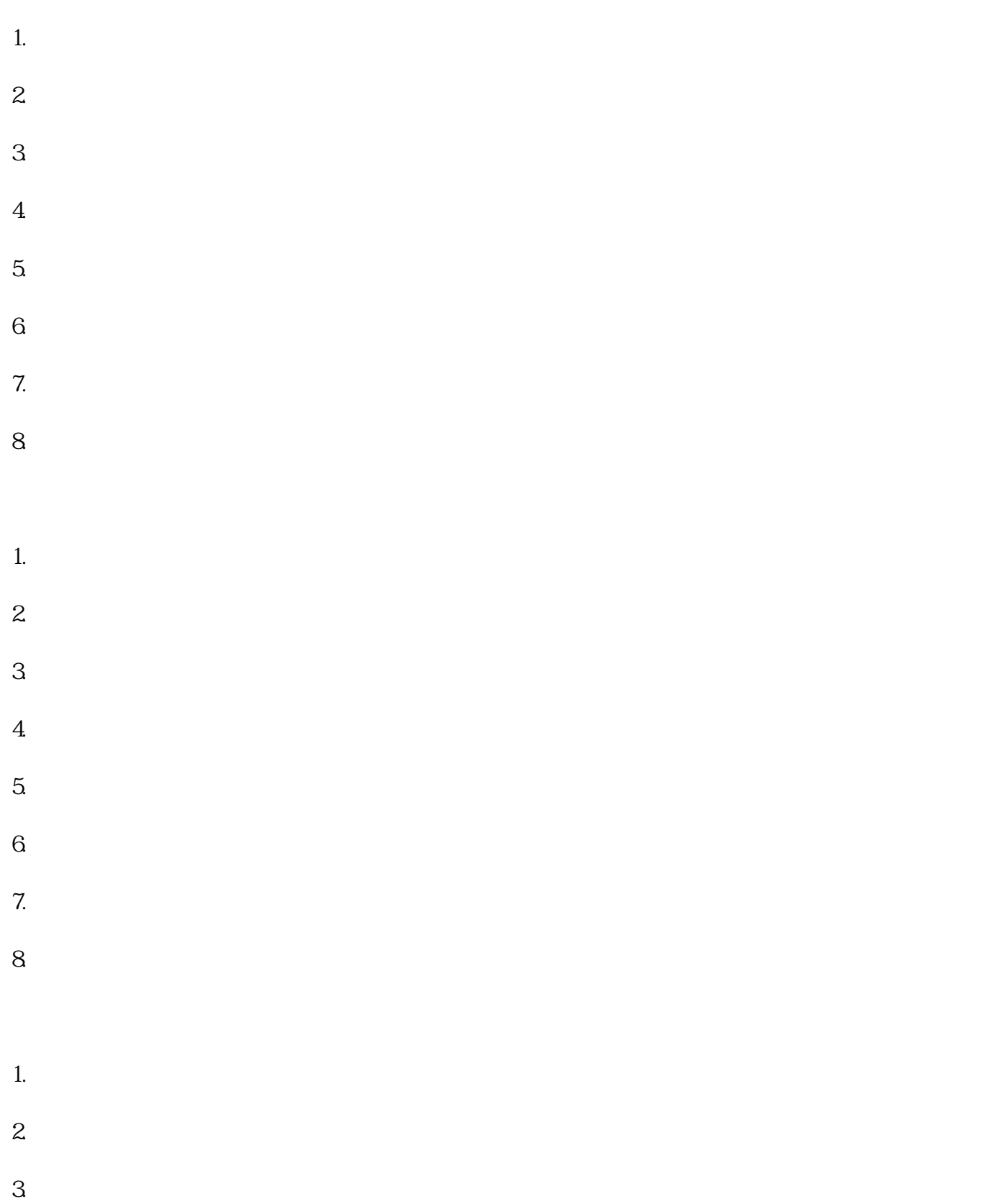

<u>大兴</u>安岭镇区